# **ESO Phase 3 Data Release Description**

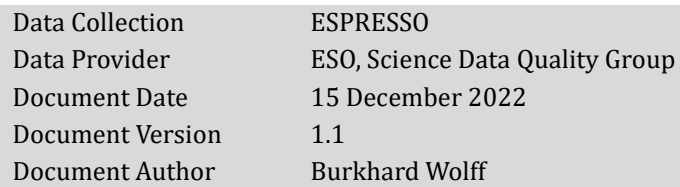

# **Abstract**

This is the release of reduced spectra from the high-resolution echelle spectrograph ESPRESSO<sup>1</sup>. The instrument is located at the Coude focus of the VLT and can be used for observations with any of the UTs or with the incoherently combined beams from all four UTs. The spectrograph offers a wavelength range from 380 to 788 nm. The spectral resolution depends on the instrument mode. The median resolving power is 140000 in HR mode, 190000 in UHR, and 70000 in MR. The HR and UHR modes use the light from one of the UTs whereas the MR mode is used together with all four UTs. The spectrograph is fed with two fibres. One fibre (fibre A) is placed on the object. The second fibre (fibre B) can be used to either measure the sky background or to simultaneously collect light from a reference calibration source. A Fabry-Pérot (FP) cavity is the operationally used simultaneous reference which allows to measure the instrumental drift between the night-time observation and the daytime wavelength calibration.

This release is an open stream release. It is complete from start of operations on 24th October 2018 until present. Data content is not fixed but grows with time as new data are being acquired and processed (approximately with monthly cadence and with a delay of one to two months).

Data have been reduced using the ESPRESSO pipeline version 2.2.1 or higher. It includes extraction of the spectrum, flat fielding, wavelength calibration, and flux calibration. Sky subtraction is only performed if fibre B is placed on sky. If the science target is not a QSO then an automated cross correlation with a stellar reference mask is executed in order to calculate the radial velocity (RV) of the observed object. Please note that systematic shifts of the RV values can occur between different versions of the pipeline. It is highly recommended to use only products from the same pipeline version for RV studies.

The ESPRESSO pipeline extracts a spectrum from a single exposure. If several exposures on the same target are executed within the same observing template then an additional reduction step is performed for this release. The extracted and flux-calibrated spectra of the single exposures are combined into a co-added spectrum with increased signal-to-noise ratio. The combined spectrum becomes the primary product; the single spectra are made available as associated files. For the coadding step, the ESOTK pipeline is used (version 0.8.4 or higher).

# **Release Content**

The ESPRESSO release is a stream release. The content of the release grows with time as new data are being acquired and processed. The data are tagged "ESPRESSO" in the ESO archive user interface2. The release contains data from all instrument modes and set-ups. First data have been published in April 2021. This initial release consisted of observations from October 2018 (i.e. start of operations) until March 2020.

<sup>1</sup> <http://www.eso.org/sci/facilities/paranal/instruments/espresso.html>

<sup>2</sup> [http://archive.eso.org/wdb/wdb/adp/phase3\\_spectral/form](http://archive.eso.org/wdb/wdb/adp/phase3_spectral/form)

## **Data Selection**

Data selection is based on the following rules:

- instrument = ESPRESSO
- $category (DPR.CATG) = SCIENCE$
- observing technique (FITS key DPR.TECH) = ECHELLE
- type  $(DPR. TYPE) = OBIECT, SKY$  or  $OBIECT, FP$ .

Processing of the ESPRESSO science data has a success rate of nearly 100%, only very few input raw files are rejected. No selection is made on the basis of the observing mode (visitor or service). Data with 'test programme IDs' starting with '60' or '060' are not processed.

**Settings.** Data from all instrumental modes (HR, UHR, and MR) and with all detector binning values are processed.

**Data sets and input files.** Processing of ESPRESSO science data is based on single exposures: every science exposure is pipeline-processed and results in an extracted, flux-calibrated spectrum and a number of additional products. Often, a science observation consists of a single exposure. However also regularly, several exposures on the same object are executed within the same template. In such a case, an additional processing step is executed after the reduction of the single exposures. All spectra resulting from the same observing template as defined by the same TPL.START keyword are co-added into a combined spectrum. This step is performed independently of the original intent of the observation, i.e. whether the intention was to add the exposures in order to get a higher signal-to-noise ratio or to study a time series. In any case, all individual single-exposure spectra are available in addition to the combined spectrum as associated files. Observations from different OB (Observing Block) executions on the same target are not combined.

# **Release Notes**

## **Pipeline Description**

A detailed description of the ESPRESSO pipeline can be found in the pipeline user manual which is available from the ESO pipeline web pages<sup>3</sup>. The initially released data set was processed with version 2.2.1 of the pipeline. The actual version used for processing can be found in the header of any product in the keyword "PROCSOFT".

The OC web pages<sup>4</sup> contain further information about ESPRESSO data, their reduction and the pipeline recipes for *calibration data*. Monitoring of ESPRESSO performance and quality parameters is provided under the Health Check monitor5.

Combination of spectra from single exposures is done with the esotk spectrum1d combine recipe. A detailed description is available from the ESO pipeline web pages6. The initially released data were processed using version 0.8.4 of the ESOTK pipeline.

### **Data Reduction and Calibration**

**Reduction steps.** Data reduction includes bias subtraction, flat fielding, correction for the Echelle blaze function, wavelength calibration, extraction of the spectrum, merging of Echelle orders, and flux calibration.

**Wavelength calibrations.** Wavelength calibration is achieved in two steps. The Fabry-Pérot (FP) light source provides a high number of evenly distributed lines for an accurate relative wavelength calibration. The absolute wavelengths are determined by an exposure with a Thorium-Argon (Th-Ar) hollow-cathode lamp. ESPRESSO is also equipped with a laser frequency comb (LFC) which can be used alternatively to the Th-Ar lamp. Because the LFC was only partially available since start of operations and since its stability is not yet fully characterised, only Th-Ar exposures are taken for the wavelength calibration in this release.

Wavelengths in the "WAVE" column of the output products are expressed in vacuum.

**Barycentric correction.** The wavelengths in the science spectrum are correct to the barycentre of the solar system.

**Correction for instrumental drift.** The ESPRESSO spectrograph is fed with two fibres simultaneously. Fibre A is placed on the scientific object. Fibre B can be used to record the FP source during the science exposure. For these observations, the instrumental drift between the science observation and the daytime wavelength calibration is calculated and corrected in the wavelength solution.

**Sky subtraction.** Alternatively to simultaneously measuring the FP with fibre B, this fibre can be used to measure the sky background which is then subtracted data within reduction. The relative efficiency between fibres A and B is determined via daylight sky flats and corrected at the sky subtraction step. The sky cannot be subtracted if fibre B is on the FP.

**Contamination induced by the FP.** When fibre B is used to measure the FP light, the strong FP lines can produce contamination on the detector at the position of fibre A. This effect is measured with dedicated calibration frames and has been monitored since start of operation. Since the FP does not lead to a measurable contamination, correction of it is, therefore, not applied in the data reduction for this release.

**Cleaning of cosmic ray hits.** Cosmic ray hits are cleaned from the spectra using kappa-sigma clipping.

<sup>3</sup> Under the ESPRESSO link at <http://www.eso.org/sci/software/pipelines/>

<sup>4</sup> [http://www.eso.org/observing/dfo/quality/ESPRESSO/pipeline/pipe\\_gen.html](http://www.eso.org/observing/dfo/quality/ESPRESSO/pipeline/pipe_gen.html)

<sup>5</sup> <http://www.eso.org/HC>, select ESPRESSO

<sup>6</sup> Under the ESOTK link at <http://www.eso.org/sci/software/pipelines/>

**Spectrum extraction.** The spectra are extracted using the optimal extraction algorithm using cross-dispersion order profiles that are obtained from the spectral flat fields.

**Flux calibration.** Extracted spectra are always flux calibrated by the pipeline. According to the ESPRESSO calibration plan, spectroscopic flux standards are observed with each telescope every few weeks. Exact measurements of the actual atmospheric conditions in a specific night are, therefore, not available. For this release, sets of standard stars have been identified that are representative for a given time period. All science observations from such a period have then been calibrated with the same set. The telescopes of the science and the standard star observations are matched.

**Radial velocity calculation.** The espresso science recipe computes the cross-correlation function (CCF) of the extracted spectrum in wavelength-order space with respect to a binary template of a given spectral type. The radial velocity (RV) is then obtained from a Gaussian fit to the CCF. Template masks for F-, G-, K-, and M-type stars are available within the pipeline. The results are written into the "HIERARCH ESO QC CCF \*" header keywords of the output products; the measured RV value can be found in "HIERARCH ESO QC CCF RV", the corresponding error in "HIERARCH ESO QC CCF RV ERROR", and the used mask in "HIERARCH ESO QC CCF MASK".

**Combination of spectra.** For the combination of spectra, the generic recipe esotk spectrum1d combine is used. All input spectra are normalised to the flux level of the first input spectrum. For the combination, kappa-sigma clipping is used with  $\kappa = 10$ .

**Calibrations used for data reduction.** [Table 1](#page-3-0) lists the required calibration types that are needed for the reduction of science data. Please see the pipeline user manual for further details.

| Type                          | Purpose                                                                                                    |
|-------------------------------|----------------------------------------------------------------------------------------------------|
| <b>Bias</b>                   | Measures the residual, fixed pattern of the detector bias. (The bias level is<br>measured in the overscan regions of the detector.) |
| Dark                          | Hot pixel map.                                                                                                    |
| Detector (LED) flat<br>fields | Bad pixel map.                                                                                                    |
| Order definition flat         | Defines the position of the orders on the detector.                                                                                 |
| (Spectroscopic) flat<br>field | Echelle blaze function per order.                                                                                                   |
| Wavelength calibra-           | Wavelength solution. Calibrations with (fibre A, fibre B) = (FP, FP), (Th-Ar,                                                       |
| tion (FP and Th-Ar)           | FP), and (FP, Th-Ar) are used for this release                                                                                      |
| Contamination                 | Measures the contamination from the FP source on fibre B. Not used for data                                                         |
|                               | reduction in this release.                                                                                                    |
| Sky flat fields               | Give the relative efficiency of fibre B with respect to fibre A. Only used in                                                       |
|                               | science reduction if fibre B is on sky.                                                                                             |
| Standard stars                | Absolute flux calibration.                                                                                                    |

<span id="page-3-0"></span>Table 1. ESPRESSO calibrations

All calibrations used in this release have been processed with pipeline version 2.2.1 or higher. Calibration and science data for ESPRESSO are always processed with the same pipeline version.

#### **Products**

The primary ESPRESSO science data product is a 1D spectrum with merged Echelle orders. The file has one table extension. It is the result of either a single exposure or a combination ("stacking") of spectra resulting from individual exposures. The table columns contain the extracted flux, the wavelength, the error of the flux, and some additional quantities.

There are several additional files which are associated to the primary product:

- 1) an extracted spectrum of fibre B (sky spectrum or FP);
- 2) the cross-correlation function from the calculation of the radial velocity, not produced if target is a QSO;
- 3) the drift matrix between the science exposure and the wavelength calibration, only in case fibre B is on FP;
- 4) a tar file with additional pipeline products that are needed to run the DAS<sup>7</sup> (data analysis) pipeline of ESPRESSO, it includes the Echelle blaze function and files with extracted spectra for each Echelle order (as 2D images in wavelength-order space);
- 5) a PNG plot file that visualizes the primary product and provides quality control (QC) information;
- 6) all extracted spectra from the individual exposures if the primary product is a co-added spectrum; then also the files under items 1 to 3 are provided for each exposure.

The primary products contain some header keywords with information related to the OB and the QC process. They are listed in [Table 2.](#page-4-0)

| Parameter                      | Values       | Meaning                                                                                                    |  |
|--------------------------------|--------------|----------------------------------------------------------------------------------------------------|--|
| <i>OB-related information:</i> |              |                                                                                                    |  |
| SM_VM                          | SM or VM     | Data taken in Service Mode or Visitor Mode; VM data<br>are less constrained in terms of OB properties; they<br>have no user constraints defined and therefore no OB<br>grades. |  |
| <b>OB_GRADE</b>                | A/B/C/D; X   | Immediate grade given by night astronomer, consider-<br>ing ambient conditions checked against user con-<br>straints (VM data are formally graded X meaning 'un-<br>known').   |  |
| OB_COMM <n></n>                | Free text    | Any optional comments added by the night astrono-<br>mer, together with the approximate UT hh:mm (trun-<br>cated after 200 characters).                                        |  |
| QC-related information:        |              |                                                                                                    |  |
| QCFLAG                         | e.g. 0000001 | QC flag composed of 7 bits, see Table 3.                                                                                                    |  |
| OC COMM <n></n>                | Free text    | Comments about quality issues                                                                                                    |  |

<span id="page-4-0"></span>Table 2. FITS keywords added to the primary product

# **Data Quality**

**Master calibrations.** All used master calibrations have been quality-reviewed and certified at the time of acquisition, as part of the closed Quality Control (QC) loop with the Observatory which also includes trending. As part of the certification process for calibration data there is a scoring process to bring non-compliant behaviour of the calibrations to the attention of the QC scientist. All these cases have been handled as part of the certification procedure. Hence there is reasonable evidence that the master calibrations catch all instrument properties, as relevant for the reduction, correctly and completely.

**Review and certification of science products.** ESPRESSO spectra are reviewed and certified by a process that involves both automatic scoring and random human-supervised certification. The automatic QC systems scores

- the fulfilment of the calibration plan with respect to the wavelength calibration;
- the saturation of (parts of) the observation;
- and the quality of the combination process in case of co-added spectra.

The measured values are compared to reference values and scored. A non-zero score flags a potential issue. Any non-zero score is reviewed. Upon review, QC comments can be entered. They are intended to be informative, but they don't claim completeness. The QC comments are propagated to the product headers (in the keywords QC\_COMM<n>).

**QC flag.** While the QC scheme is an internal process, there is also a scheme to propagate quality information to the user. The header key "QCFLAG" in the ESPRESSO products contains a quality flag that is composed of seven bits (se[e Table](#page-5-0) 3). For each bit, the value 0 means "OK, no concern".

<sup>7</sup> See ESPRESSO-DAS link at <http://www.eso.org/sci/software/pipelines/>

Flag #1 is set when the wavelength calibrations that are used for the processing have not been measured during the day following the observation. Normally, wavelength calibrations are taken in the morning after the science observations for all set-ups of the night. There are exceptional cases when this was not possible.

Flags #2 is set if the number of saturated pixels in the input raw file is larger than 500. In case of co-added spectra, this flag refers to the raw file of the first spectrum.

The ESPRESSO pipeline performs an automatic cross-correlation with a template mask in order to calculate the radial velocity of the object. Masks are available within the pipeline for several types F, G, K, and M stars. Which mask is used is determined from the spectral type that is given in the OB. If it is not an F, G, K, or M type then flag #3 is set because the derived RV is highly uncertain.

The fourth flag is related to the seeing during the observation. The pipeline corrects the extracted flux for losses due to the fibre entrance ("slit loss") which depends on the seeing. The seeing value is recorded in the "HIERARCH ESO TEL<N> IA FWHM" header keywords. In exceptional cases, the keyword contains an unrealistically low or high value which leads to an unreliable flux correction. Flag #4 is set in such a case.

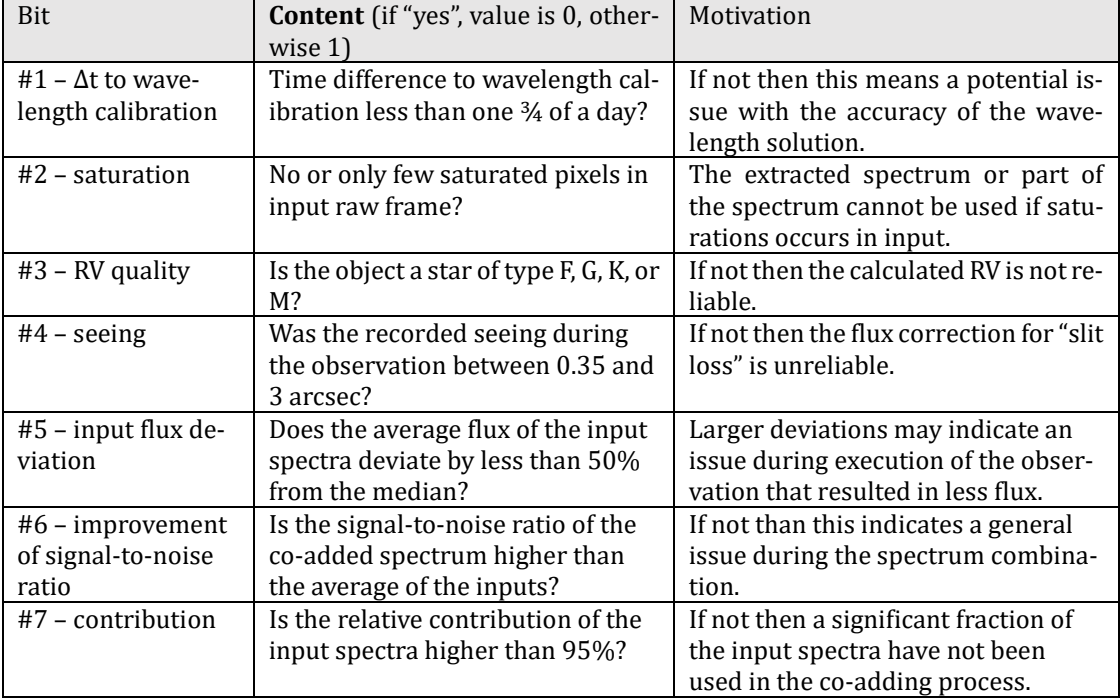

<span id="page-5-0"></span>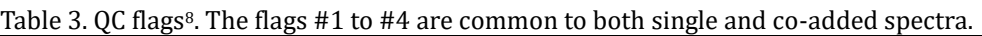

Flags #5 to #7 are only used if the primary product is a co-added spectrum. Flag #5 is set if the variation of the average flux of the input spectra is larger than 50%. Flag #6 refers to the signal-tonoise ratio of the combined spectrum and is set if there is no improvement compared to the average signal-to-noise ratio of the inputs. Finally, for flag #7 the contribution of the input spectra for each wavelength bin of the combined spectrum is evaluated. It is set when on average 95% or less of the inputs contributed to the co-added spectrum.

**QC plots and previews.** For each science target, a preview plot is available as quick look. It is delivered as ancillary file together with the main product. An example for a single spectrum is shown i[n Figure 1](#page-6-0) and an example for a combined spectrum in [Figure 2.](#page-7-0)

<sup>8</sup> The up-to-date list can be found at

[http://www.eso.org/observing/dfo/quality/PHOENIX/ESPRESSO/score\\_bits.txt](http://www.eso.org/observing/dfo/quality/PHOENIX/ESPRESSO/score_bits.txt)

The plot for a single spectrum shows as top panel the full extracted spectrum (in blue) and a rebinned version (in red) of the same spectrum. The positions of prominent spectral features (Hα, Hβ, Hγ, and Na D) are marked with dashed lines. Directly below, the spectrum of the signal-to-noise ratio (SNR) and the quality spectrum are plotted. Values of grater than 0 for the latter indicate an issue with the extracted spectrum which could, for example, be due to saturation in the input. The three plots at the bottom show details of the spectrum for three spectral windows.

The plot for a combined spectrum has one more panel. It shows the two input spectra with the lowest and highest average flux (in black) together with the co-added spectrum. This panel allows to infer how much the flux of the input spectra varied during the observation sequence. The SNR panel for a combined spectrum has the signal-to-noise spectrum of the first input and of the coadded spectrum.

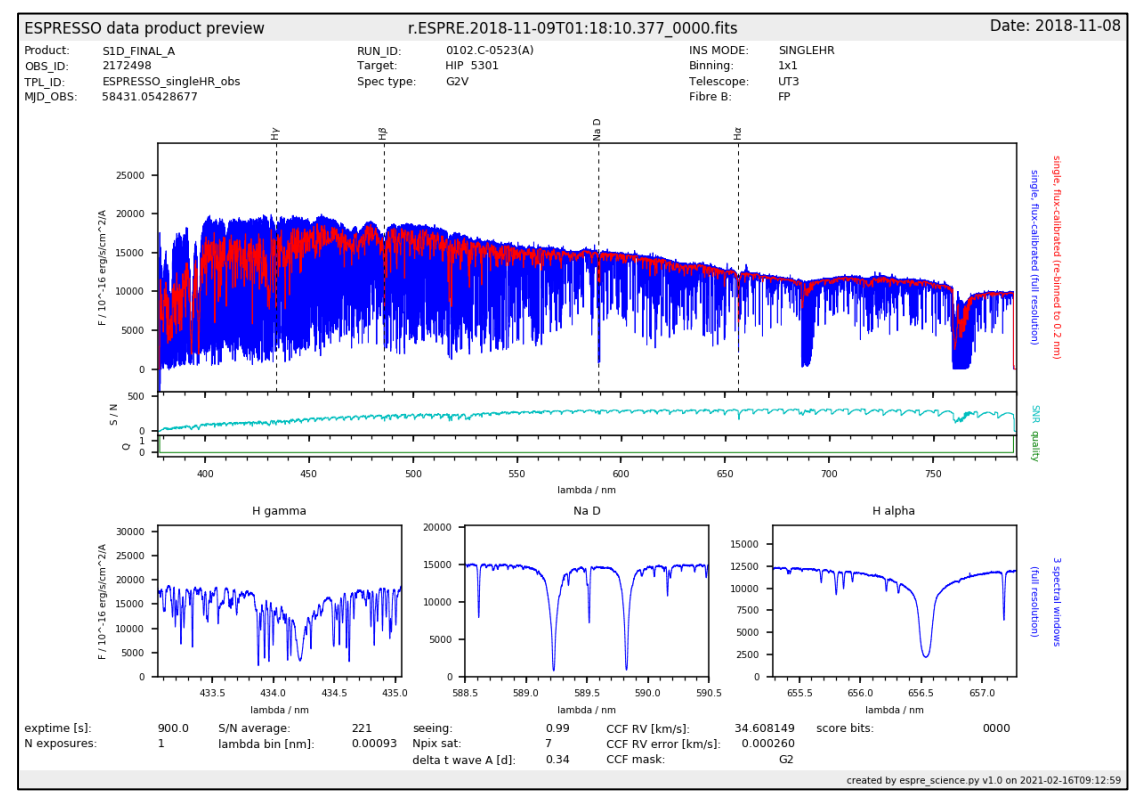

<span id="page-6-0"></span>Figure 1. Preview plot associated to a single-exposure spectrum. See text for explanation

At the bottom of each plot, a set of QC parameters applicable to the product are printed:

- the total exposure time of the observation, from header keyword "TEXPTIME";
- the number of exposures on the target (keyword "NCOMBINE") and, for combined spectra only, the square root of this number;
- the average SNR of the spectrum;
- the seeing during the observation (keyword "HIERARCH ESO TEL<N> IA FWHM");
- the number of saturated pixels in the (first) input frame;
- the time difference between science and the wavelength calibration (delta t wave A);
- the RV results from the cross-correlation (keywords "HIERARCH ESO QC CCF RV", "HIERARCH ESO QC CCF RV ERROR", and "HIERARCH ESO QC CCF MASK");
- and the score bits.

For a combined product, the following parameters are added:

- the average contribution of the input spectra to the co-added spectrum; this number should be close to the number of combined exposures;
- the SNR of the co-added (stacked) spectrum;
- the average SNR of all input spectra;
- and the improvement of the SNR in the co-added spectrum, i.e. SNR\_coadd / SNR\_single; this number should be close to the square root of the number of combined exposures.

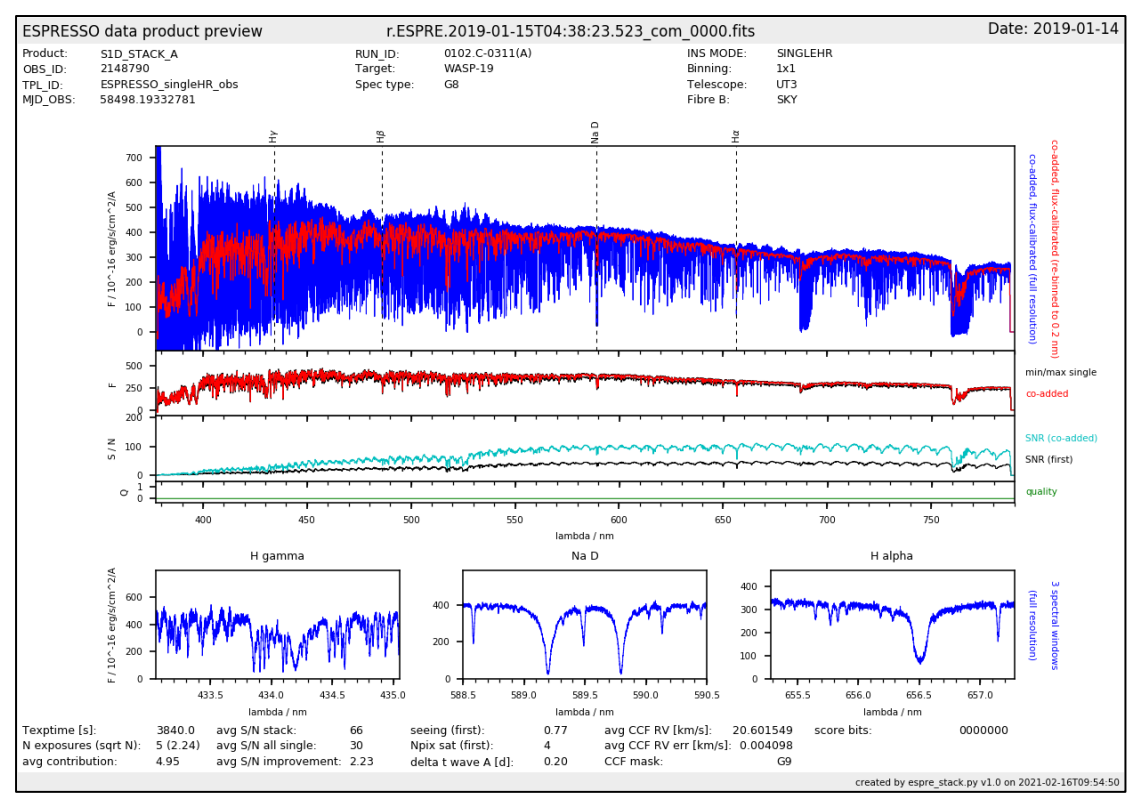

<span id="page-7-0"></span>Figure 2. Preview plot associated to a combined spectrum. See text for explanation

## **Known Features and Issues**

**Dependency of RV values on pipeline version.** Changes of the algorithms in various parts of the pipeline can result in shifts of the calculated RV values from one pipeline version to another. For RV studies, the relative precision of the radial velocity and not the absolute accuracy is usually important. Therefore, shifts in RV due to different pipeline versions do not affect the science goals. However, it must be checked that all observations that are used have been reduced with the same pipeline version. All science products that are provided in this release have been processed with the same pipeline version as the master calibrations. This ensures internal consistency of the release. For future additions to this release, different pipeline version than in the initial release may be used. The consistency between science products and master calibrations will, however, be kept. The user is advised to check the actual pipeline version, that is recorded in the "PROCSOFT" header keyword, before comparing RV values.

**Co-added spectra.** Multi exposures on the same target are combined if they have been measured within the same template, i.e., if the files have the same TLP.START header key value. Combination is executed independently from the original science goal of the observation. For studying temporal variations, the products from the individual exposures are provided as ancillary files.

**RV values for co-added spectra.** The RV value that is shown in the QC plots for co-added spectra is the average of the cross-correlation results from the individual spectra. This RV value is only indicative and cannot be used for RV studies. The user is referred instead to the products from the individual exposures which are available as ancillary products.

# **Data Format**

## **File Types**

The data set for each observation consists of one primary product file, several ancillary fits files, a tar archive, and one preview plot. The number of ancillary files depends on the source for fibre B (FP or sky), whether or not cross correlation was performed, and whether the primary product comes from a single exposure or is a co-added spectrum. [Table 4](#page-8-0) and [Table 5](#page-8-1) give an overview of the provided files.

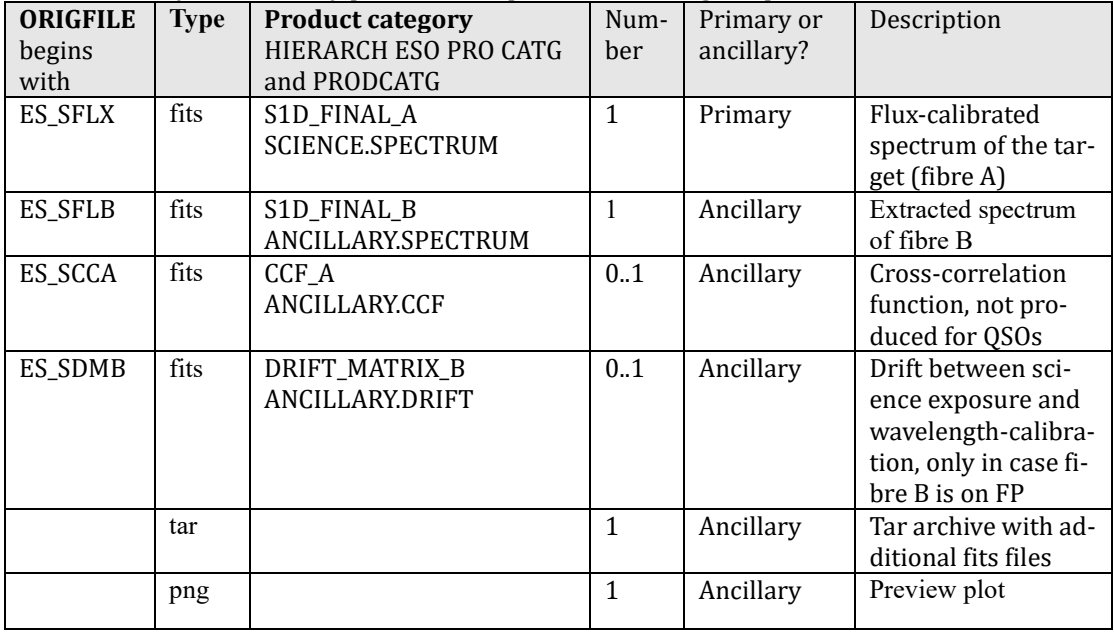

<span id="page-8-0"></span>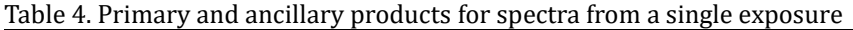

<span id="page-8-1"></span>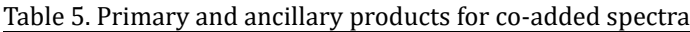

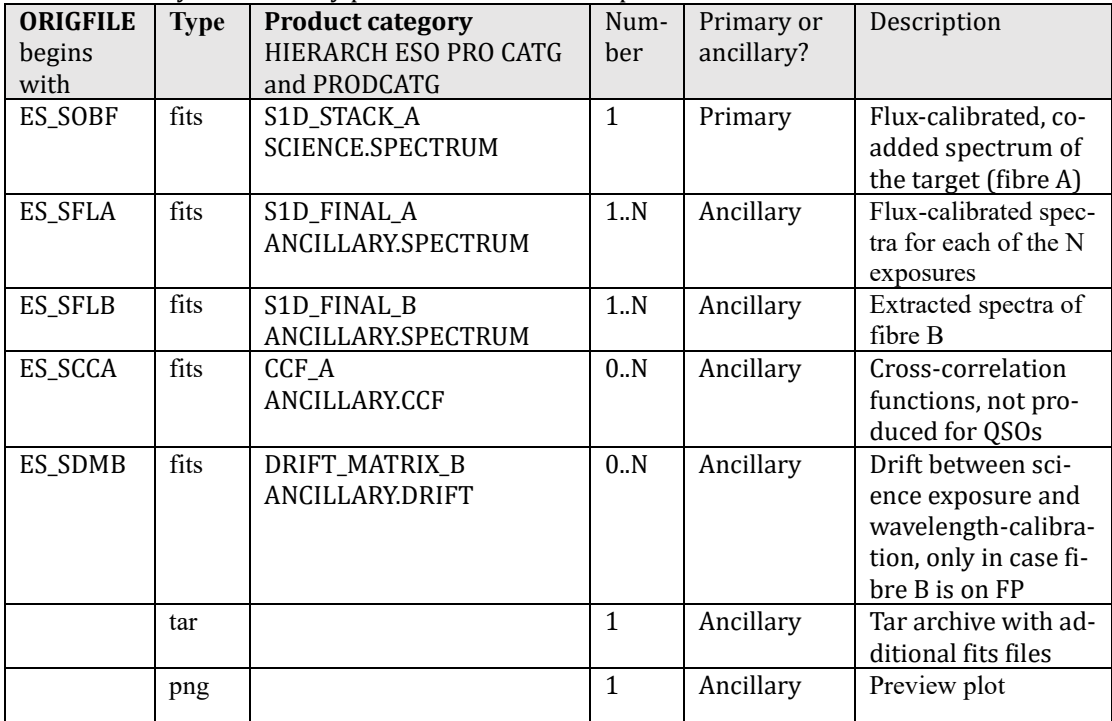

The tar archive<sup>9</sup> that is delivered as an ancillary file contains pipeline products which are needed by the ESPRESSO DAS recipes. The content of the tar file is listed i[n Table 6.](#page-9-0)

| <b>ORIGFILE</b><br>begins<br>with | <b>Type</b> | <b>Product category</b><br>HIERARCH ESO PRO CATG | Num-<br>ber | Description                                                                                                    |
|-----------------------------------|-------------|--------------------------------------------------|-------------|----------------------------------------------------------------------------------------------------|
| ES_S2DA                           | fits        | $S2D_A$                                          | 1.N         | Extracted spectra for each order,<br>not flux-calibrated, divided by<br>blaze function                                                 |
| ES_S2BA                           | fits        | S2D_BLAZE_A                                      | 1.N         | Extracted spectra for each order,<br>not flux-calibrated, not divided by<br>blaze function                                             |
| ES_S2SA                           | fits        | S2D_SKYSUB_A                                     | 0.N         | Extracted spectra for each order,<br>sky-subtracted, not flux-cali-<br>brated, divided by blaze function;<br>only if fibre B is on sky |
| <b>ES_PFBA</b>                    | fits        | <b>BLAZE_A</b>                                   |             | <b>Blaze function</b>                                                                                                    |

<span id="page-9-0"></span>Table 6. Content of the tar archive

The ORIGFILE product names follow a naming convention which is

ES\_<TYPE>\_<OBS\_ID>\_<DP\_ID>\_<RES>\_<BINX>x<BINY>\_<TEL>.fits

See [Table 7](#page-10-0) for details. An example ORIGFILE name would be

ES\_SFLX\_2147913\_2018-11-09T07:18:46.594\_UHR\_1x1\_U3.fits

for a single-exposure spectrum from OB 2147913, observation started at 07:18:46.594 (UT) on 9 November 2018. The ultra-high resolution (UHR) mode was used with a detector binning of 1x1. The telescope for the observation was UT3. The archive user may wish to read the ORIGFILE header key and to rename the archive-delivered fits files accordingly.

In addition to the fits products, also the preview plots are delivered as ancillary files. They come in the PNG image format and follow the naming conventions

r.ESPRE.<DP\_ID>\_<NNNN>.png

for single-exposure spectra and

r.ESPRE.<DP\_ID>\_com\_<NNNN>.png

for co-added spectra, <DP\_ID> is the time stamp of the (first) exposure and <NNNN> is a running number with leading zeros (e.g. '0000', '0001', …).

<sup>9</sup> When extracting the tar archive on the command line of Linux machines, it is advised to use a command like tar -xvf ./ES\_SFLX\_2147913\_2018-11-09T07:18:46.594\_UHR\_1x1\_U3.fits in order to avoid confusion due to the presence of colons in the file name.

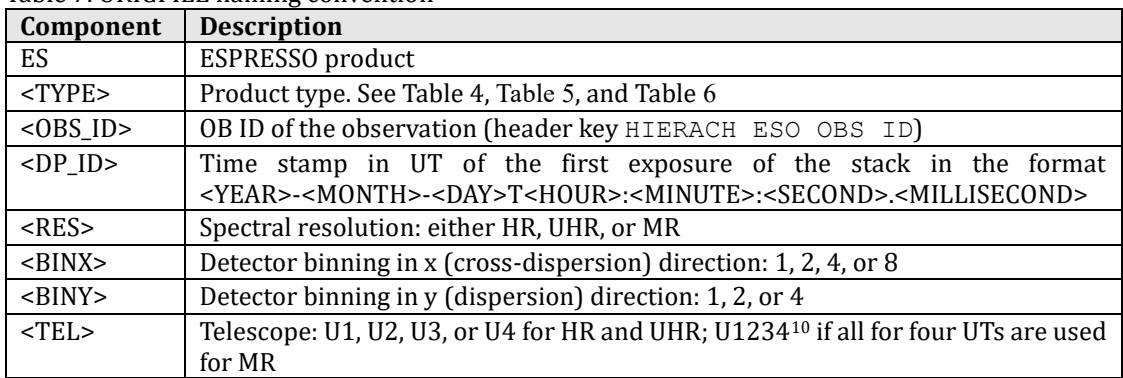

#### <span id="page-10-0"></span>Table 7. ORIGFILE naming convention

## **File structure and size**

The primary ESPRESSO product is a fits file with one table extension. The table columns for single-exposure spectra and co-added spectra are given in [Table 8](#page-10-1) and [Table 9,](#page-11-0) respectively. File sizes of the primary products are between 8 and 53 MB.

| Column          | Unit                 | <b>Description</b>                                          |
|-----------------|----------------------|-------------------------------------------------------------|
| <b>WAVE</b>     | Å                    | Wavelength (in vacuum)                                      |
| <b>FLUX</b>     | $erg/cm^2/s/\AA$     | Extracted flux; sky-subtracted if fibre B is on sky, other- |
|                 |                      | wise not sky-subtracted                                     |
| ERR             | $\rm erg/cm^2/s/\AA$ | Error of flux                                               |
| QUAL            | None                 | Quality. Values above 0 may indicate issues with data,      |
|                 |                      | e.g. saturation                                             |
| <b>SNR</b>      | None                 | Signal-to-noise ratio of extracted spectrum                 |
| <b>WAVE_AIR</b> | Ă                    | Wavelength (in air)                                         |
| <b>FLUX_EL</b>  | Counts               | Extracted electrons per wavelength bin, not sky-sub-        |
|                 |                      | tracted                                                     |
| ERR_EL          | Counts               | Corresponding error                                         |
| QUAL_EL         | None                 | Corresponding quality                                       |
| <b>FLUX_CAL</b> | $\rm erg/cm^2/s/\AA$ | Extracted flux, not sky-subtracted                          |
| ERR_CAL         | $\rm erg/cm^2/s/\AA$ | Corresponding error                                         |
| QUAL_CAL        | None                 | Corresponding quality                                       |
| FLUX_CAL_SKYSUB | $erg/cm^2/s/\AA$     | Extracted flux, sky-subtracted; only present if fibre B is  |
|                 |                      | on sky                                                      |
| ERR_CAL_SKYSUB  | $\rm erg/cm^2/s/\AA$ | Corresponding error                                         |
| QUAL_CAL_SKYSUB | None                 | Corresponding quality                                       |
| FLUX_EL_SKYSUB  | Counts               | Extracted electrons per wavelength bin, sky-subtracted;     |
|                 |                      | only present if fibre B is on sky                           |
| ERR_EL_SKYSUB   | Counts               | Corresponding error                                         |
| QUAL_EL_SKYSUB  | None                 | Corresponding quality                                       |

<span id="page-10-1"></span>Table 8. Table columns of single-exposure spectra

<sup>10</sup> There are few cases where not all four telescopes were available. Then, a value like "U234" can be found.

| Column         | Unit                                         | <b>Description</b>                                         |
|----------------|----------------------------------------------|------------------------------------------------------------|
| <b>WAVE</b>    | A                                            | Wavelength (in vacuum)                                     |
| <b>FLUX</b>    | $\text{erg}/\text{cm}^2/\text{s}/\text{\AA}$ | Co-added flux; sky-subtracted if fibre B is on sky, other- |
|                |                                              | wise not sky-subtracted                                    |
| ERR            | $\rm erg/cm^2/s/\AA$                         | Error of flux                                              |
| <b>SNR</b>     | None                                         | Signal-to-noise ratio of extracted spectrum                |
| QUAL           | None                                         | Quality. Values above 0 may indicate issues with data,     |
|                |                                              | e.g. saturation                                            |
| <b>CONTRIB</b> | None                                         | Number of contributing input spectra                       |

<span id="page-11-0"></span>Table 9. Table columns of co-added spectra

# **Acknowledgement Text**

All users are kindly reminded to notify Mrs. Grothkopf (esodata at eso.org) upon acceptance or publication of a paper based on ESO data, including bibliographic references (title, authors, journal, volume, year, and page numbers) and the program ID(s) of the data used in the paper.

According to the Data Access Policy for ESO Data held in the ESO Science Archive Facility, all users are required to acknowledge the source of the data with an appropriate citation in their publications. Since processed data downloaded from the ESO Archive are assigned a Digital Object Identifier (DOI), the following statement must be included in any publications making use of them: *Based on data obtained from the ESO Science Archive Facility with DOI(s) : https://doi.eso.org/10.18727/archive/21.*